# **Structured Bindings and How to Analyze Them**

Domján Dániel

#### **Structured binding declaration**

#### [[attr]]  $cv^*$  auto &|&& [id<sub>1</sub>, id<sub>2</sub>, ..., id<sub>n</sub>] = initializer;

\*can also be static or thread\_local since C++20

STRUCTURED BINDINGS AND HOW TO ANALYZE THEM

# **Cases of structured bindings**

void binding\_an\_array() { int arr[3] =  $\{1, 2, 3\}$ ;

auto  $[x, y, z] = arr;$ 

```
int a = x;
}
```
void binding\_an\_array() { int arr[3] =  $\{1, 2, 3\}$ ;

```
int tmp_arr[3] = \{arr[0], arr[1], arr[2]
};
```
#define x tmp arr[0] #define y tmp\_arr[1] #define z tmp\_arr[2]

```
int a = x;
}
```
void binding\_an\_array() { int  $arr[3] = \{1, 2, 3\};$ 

auto  $\& [x, y, z] = arr;$ 

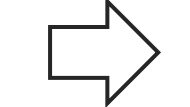

```
int a = x;
}
```
void binding\_an\_array() { int arr[3] =  $\{1, 2, 3\}$ ;

 $int(\&tmp\_arr)[3] = arr;$ 

#define x tmp\_arr[0] #define y tmp\_arr[1] #define z tmp\_arr[2]

```
int a = x;
}
```
struct S {int a; int b;};

```
void binding_to_data_m() {
 S s;
```
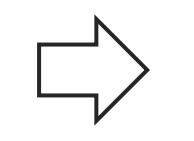

```
auto [x, y] = s;int a = x;
}
```
struct S {int a; int b;};

void binding\_to\_data\_m() { S s;

S tmp  $s = s$ ;

#define x tmp\_s.a #define y tmp\_s.b

```
int a = x;
}
```
STRUCTURED BINDINGS AND HOW TO ANALYZE THEM

```
void binding_a_tuple() {
  std::pair<int, float> p{1, 2.0F};
```
auto  $[x, y] = p;$ 

```
int a = x;
}
```
void binding\_a\_tuple() {  $std::pair<sub>1</sub>, float> p{1, 2.0F};$ 

```
std::pair<int, float>tmp p = p;
```

```
std::tuple_element<
  0, std::pair<int, float>
\frac{1}{2}::type x = std:get <math>\theta</math> (tmp p);
```

```
std::tuple_element<
  1, std::pair<int, float>
\triangleright::type y = std::get<1>(tmp p);
```

```
#define x x
#define y y
```

```
int a = x;
}
```

```
void binding_a_tuple() {
  std::pair<int, float> p{1, 2.0F};
```
auto  $\& [x, y] = p;$ 

```
int a = x;
}
```
void binding a tuple() {  $std::pair<sub>1</sub>, float> p{1, 2.0F};$ 

```
std::tuple_element<
```
 $std::pair$  &tmp  $p = p;$ 

```
0, std::pair<int, float>
\frac{1}{2}::type &x = std::get<0>(tmp p);
```

```
std::tuple_element<
  1, std::pair<int, float>
\frac{1}{2}::type &y = std::get<1>(tmp p);
```

```
#define x x
#define y y
```

```
int a = x;
}
```
# **The Clang Static Analyzer**

## **The Clang Static Analyzer**

```
void toy_example() {
  int x;
  int y = x;
}
```

```
warning: Assigned value is garbage or undefined [core.uninitialized.Assign]
  int y = x;
  \wedge ~
note: 'x' declared without an initial value
  int x;
  \Lambda_{\sim\sim\sim\sim}note: Assigned value is garbage or undefined
  int y = x;
  \wedge \qquad \qquad \sim
```
#### **The Clang Static Analyzer**

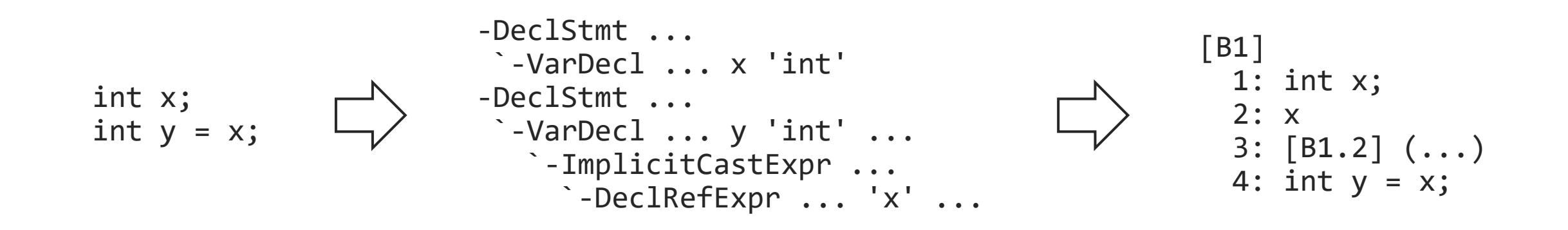

User Clange Contract Contract Contract Contract Contract Contract Contract Contract Contract Contract Contract Contract Contract Contract Contract Contract Contract Contract Contract Contract Contract Contract Contract Con

## **The Clang Static Analyzer**

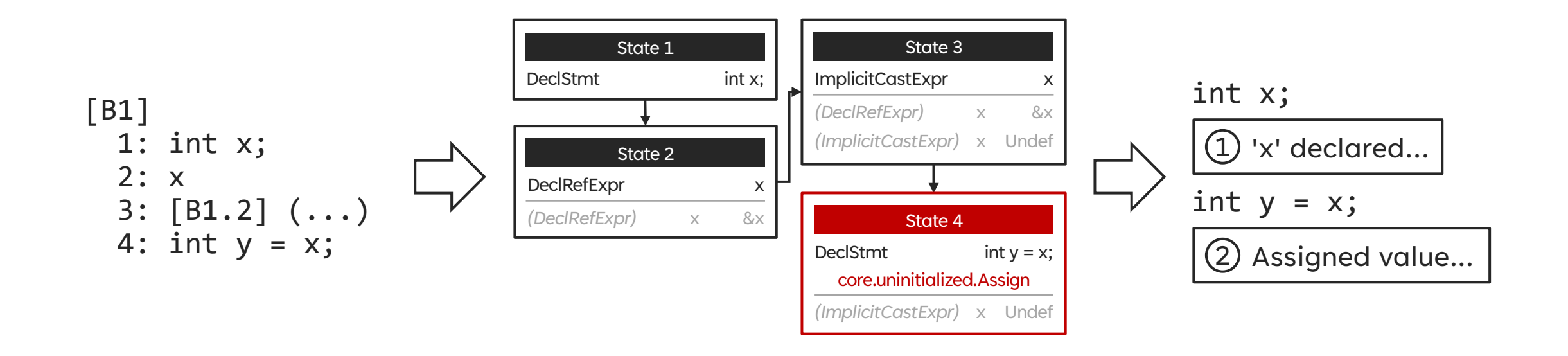

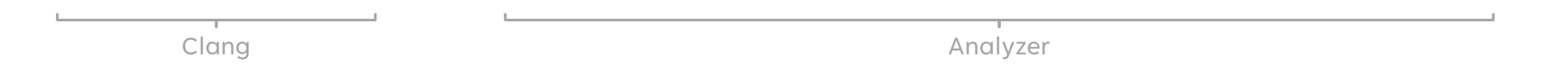

# **Why support structured bindings?**

```
False positives
```

```
QPair<int, QSharedPointer<int>> foo() { 
  return {42, nullptr}; 
}
int main() {
  auto [x, p] = foo();auto p2 = p;
}
warning: 1st function call argument is an uninitialized value [core.CallAndMessage]
  void deref() noexcept { deref(d); }
                                  \Lambdanote: Uninitialized value stored to '.second.d'
  auto p2 = p;
            \wedge
```
#### **False negatives**

```
int main() {
 int arr[2];
 auto [x, y] = arr;int a = x;
}
```
warning: Value stored to 'a' during its initialization is never read [deadcode.DeadStores] int  $a = x;$  $\wedge$  ~

# **How to analyze them**

#### **How to analyze them**

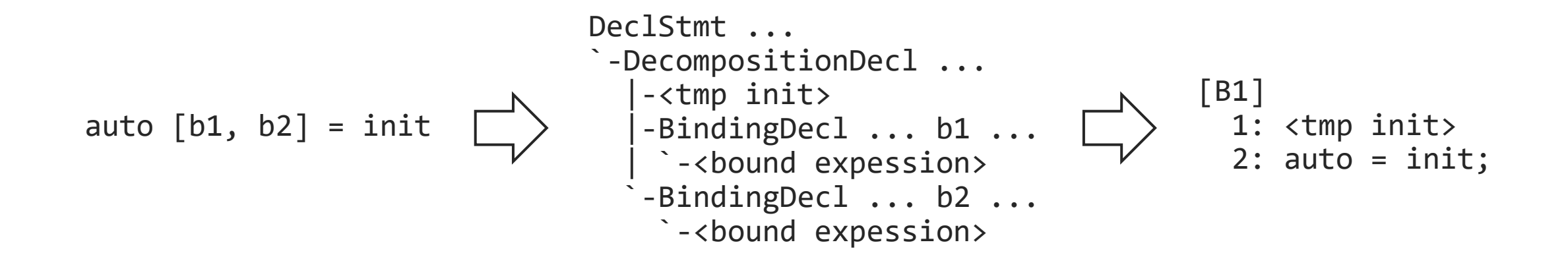

int init[2];

auto  $[b1, b2] = init;$ 

int  $x = b1$ ;

```
-<array declaration>
-DeclStmt ...
  -DecompositionDecl ...
    |-ArrayInitLoopExpr ...
   | \cdot |-BindingDecl ... b1 ...
     | `-ArraySubscriptExpr ... 
       | |-ImplicitCastExpr ...
        | | `-DeclRefExpr ... Decomposition
      | `-IntegerLiteral ... 0
    -BindingDecl ... b2 ...
      -...
-DeclStmt ...
 `-VarDecl ... x ...
   `-ImplicitCastExpr ...
     `-DeclRefExpr ... Binding ... 'b1'
```

```
-<array declaration>
-DeclStmt ...
 -DecompositionDecl ...
    |-ArrayInitLoopExpr ...
   | \ddots-BindingDecl ... b1 ...
     | `-ArraySubscriptExpr ... 
       | |-ImplicitCastExpr ...
        | | `-DeclRefExpr ... Decomposition
       | `-IntegerLiteral ... 0
    -BindingDecl ... b2 ...
      `-...
-DeclStmt ...
 `-VarDecl ... x ...
   `-ImplicitCastExpr ...
     `-DeclRefExpr ... Binding ... 'b1'
                                                   [B1]
                                                     X: <array declaration>
                                                     X: ArrayInitLoopExpr
                                                     8: auto = \{init[*]\};9: b1
                                                    10: [B1.9] (ImplicitCastExpr, ...)
                                                    11: int x = b1;
```
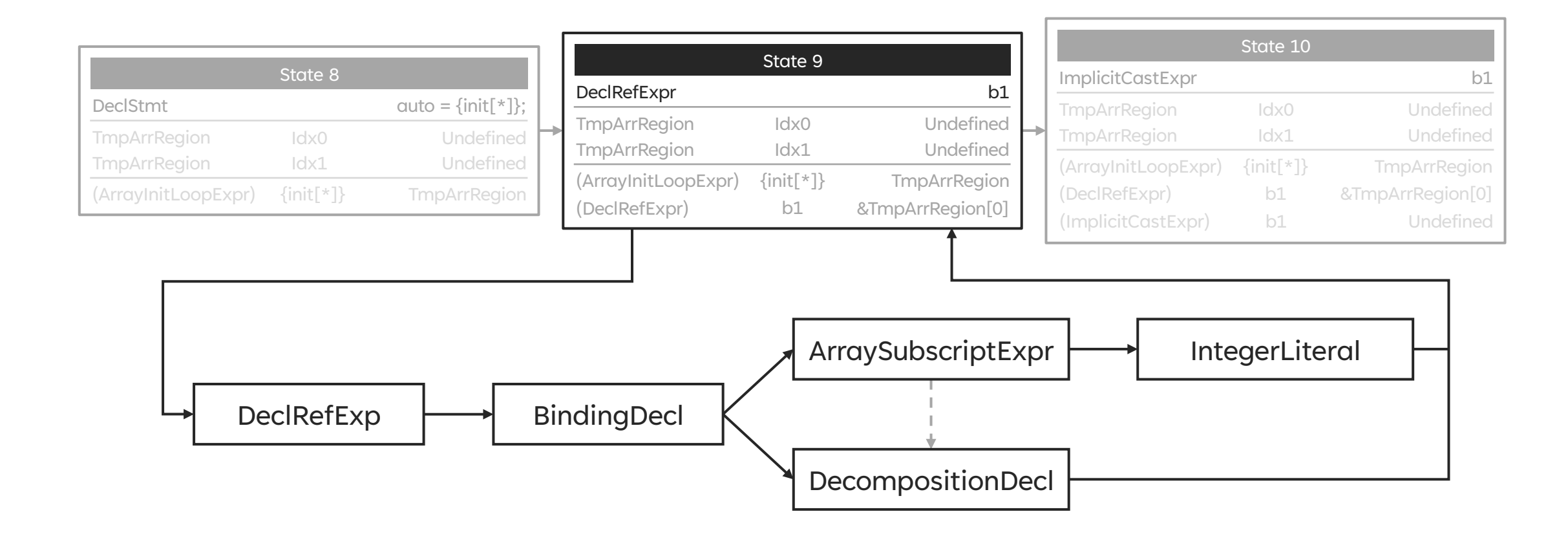

S init;

auto  $[b1, b2] = init;$ 

int  $x = b1$ ;

```
-<struct instantiation>
-DeclStmt ...
  -DecompositionDecl ...
    |-CXXConstructExpr ...
   | \cdot | = ...
    -BindingDecl ... b1 ...
      -MemberExpr ... F0 ...
       | `-DeclRefExpr ... Decomposition
    -BindingDecl ... b2 ...
     \sum_{i=1}^{n}-DeclStmt ...
 `-VarDecl ... x ...
   `-ImplicitCastExpr ...
     `-DeclRefExpr ... Binding ... 'b1'
```

```
-<struct instantiation>
-DeclStmt ...
  -DecompositionDecl ...
    |-CXXConstructExpr ...
   | \cdot | = ...
    -BindingDecl ... b1 ...
     | `-MemberExpr ... F0 ...
        -DeclRefExpr ... Decomposition
    -BindingDecl ... b2 ...
     \sum_{i=1}^{n}-DeclStmt ...
 `-VarDecl ... x ...
   `-ImplicitCastExpr ...
     `-DeclRefExpr ... Binding ... 'b1'
```

```
[B1]
 X: <struct instantiation>
 3: init
 4: [B1.3] (ImplicitCastExpr, ...)
 5: [B1.4] (CXXConstructExpr, ...)
 6: auto = init;
 7: b1
 8: [B1.7] (ImplicitCastExpr, ...)
 9: int x = b1;
```
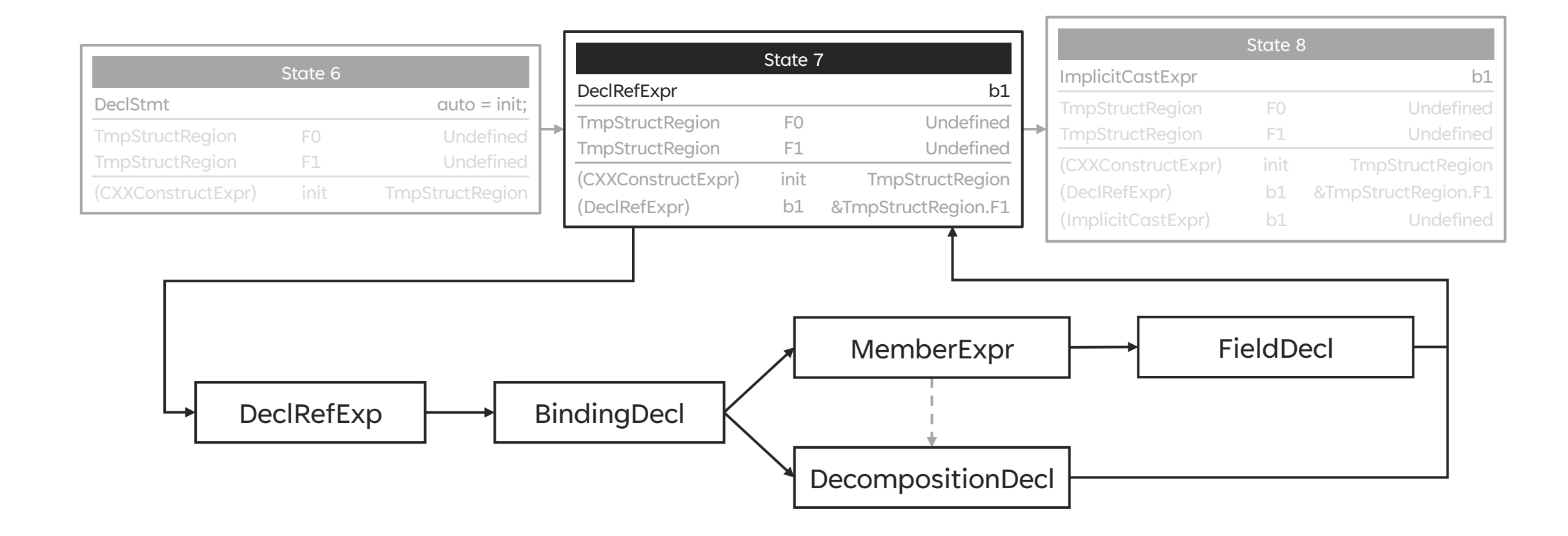

std::pair<int,int> init;

auto  $[b1, b2] = init;$ 

int  $x = b1$ ;

```
-<pair construction>
-DeclStmt ...
  -DecompositionDecl ...
   |-CXXConstructExpr ...
  | \cdot |-BindingDecl ... b1 ...
    | |-VarDecl ... b1 ...
  \vert \vert \vert \sim \ldots| `-DeclRefExpr ... Var ... 'b1' ...
  `-BindingDecl ... b2 ...
     |-VarDecl ... b2 ...
    | `-...
     -DeclRefExpr ... Var ... 'b2' ...
-<declaration of x>
```

```
-<pair construction>
-DeclStmt ...
 -DecompositionDecl ...
   |-CXXConstructExpr ...
  | \cdot |-BindingDecl ... b1 ...
     -VarDecl ... b1 ...
  | | `-...
     -DeclRefExpr ... Var ... 'b1' ...
   -BindingDecl ... b2 ...
     |-VarDecl ... b2 ...
    \vert \qquad -...
     -DeclRefExpr ... Var ... 'b2' ...
-<declaration of x>
                                                 [B1]
                                                   X: <pair construction>
                                                   X: ...
                                                   5: [B1.4] (CXXConstructExpr, ...)
                                                   6: auto = init;
                                                   7: get<0UL>
                                                   8: [B1.7] (ImplicitCastExpr, ...)
                                                   9:
                                                  10: [B1.9] (ImplicitCastExpr, ...)
                                                  11: [B1.8]([B1.10])
                                                  12: ... b1 = get<0UL>();
                                                  X: ... 
                                                  18: ... b2 = get <1UL>(</math>);X: <declaration of x>
```
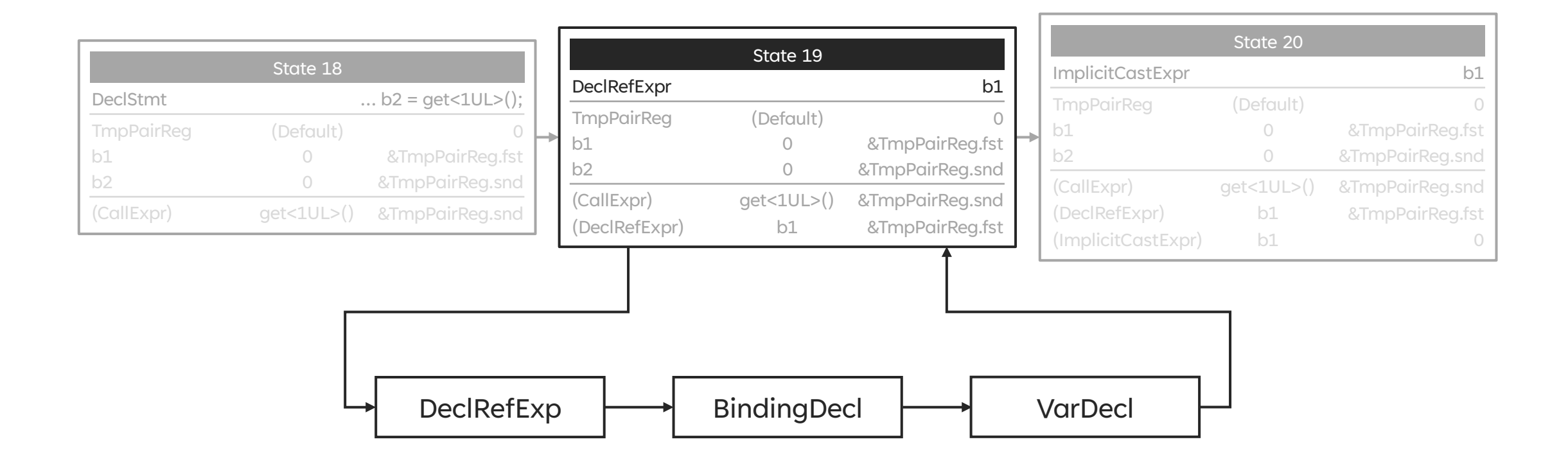

# **Implementation details**

Used in the implicit copy/move constructor for a class with an array member

Used when a lambda-expression captures an array by value

Used when a decomposition declaration decomposes an array

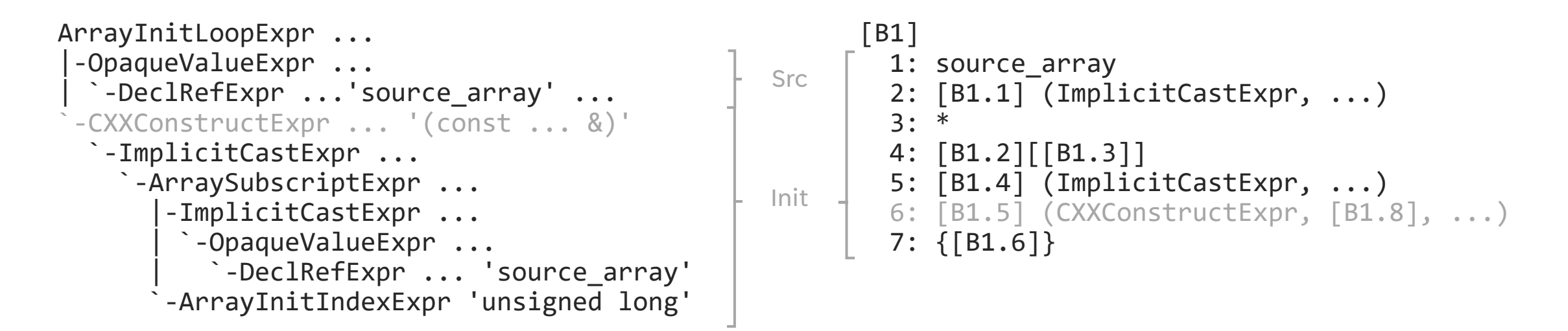

The loop is not unrolled in the CFG!

For POD arrays a member-wise copy, or a LazyCompoundValue is created

For other arrays the constructor calls are repeated, or conservative evaluation is used

POD array evaluation selected based on the value of -region-store-small-array-limit (defaults to 5)

Constructor evaluation selected based on the value of -analyzer-max-loop (defaults to 4)

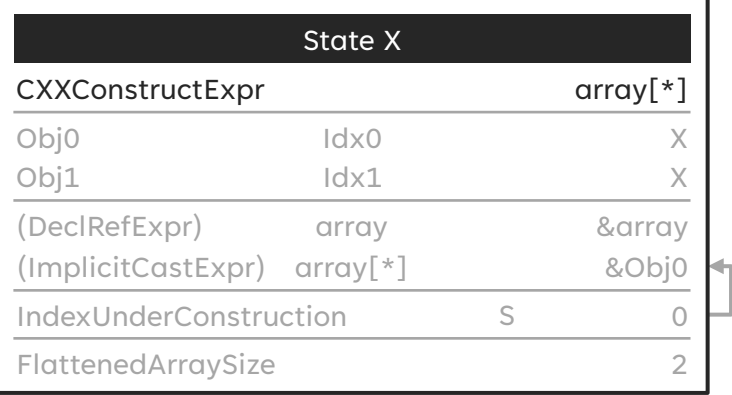

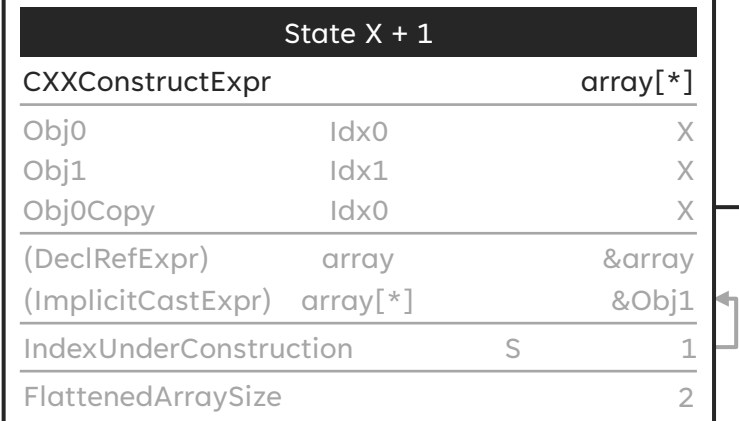

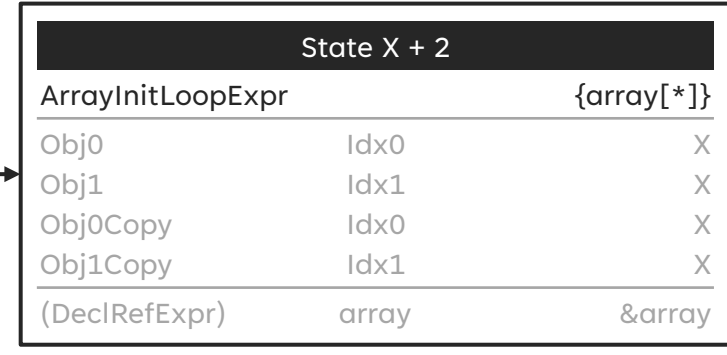

#### **Non-POD array construction**

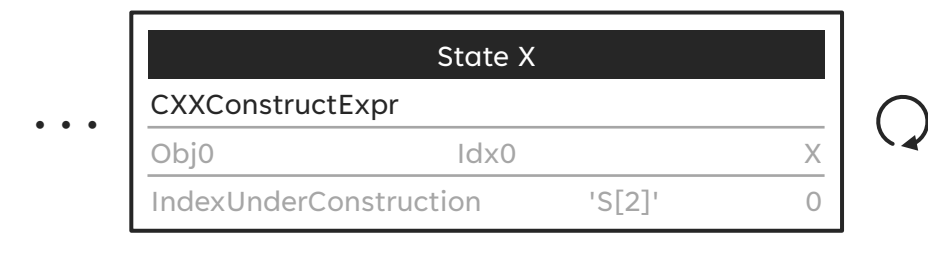

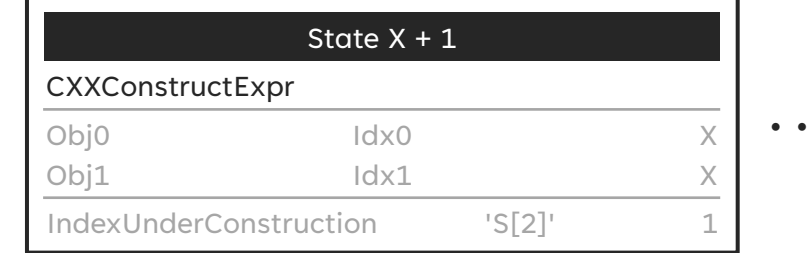

 $\bullet$ 

#### **Non-POD array destruction**

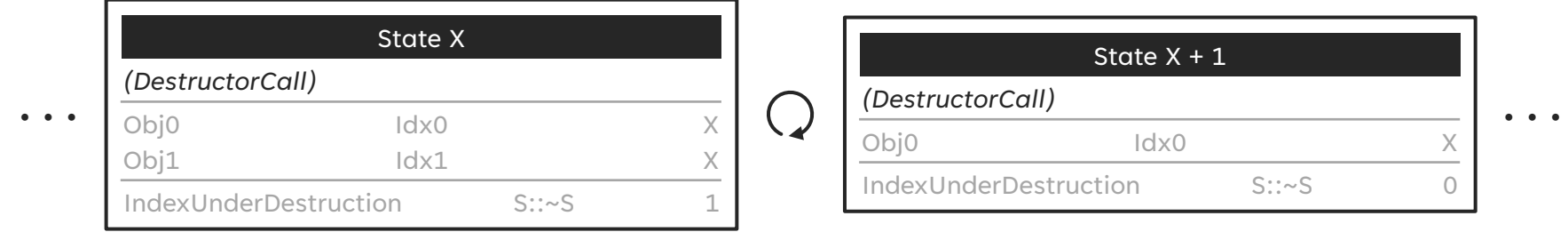

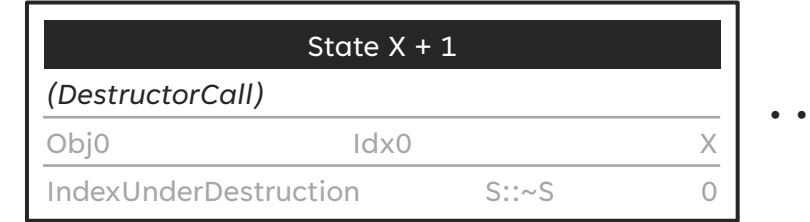

#### The initial index is determined using the DynamicExtent API!

## **Holding variables**

#### [B1]

```
...
4: auto = tuple;
```

```
\bullet\quad \bullet\quad \bullet
```
[B1] ... 4: auto = tuple; 5: get<0UL> 6: [B1.5] (ImplicitCastExpr, ...) 7: 8: [B1.7] (ImplicitCastExpr, ...) 9: [B1.6]([B1.8]) 10: std::tuple\_element  $\langle 0, \ldots \rangle$ ::type a = get $\langle 0 \cup \rangle$ ; ...

The variables have also been introduced to liveness analysis!

STRUCTURED BINDINGS AND HOW TO ANALYZE THEM

# **Do you have any questions?**

## **Summary**

Support for structured bindings is introduced

The analyzer can properly model small non-POD arrays

The analyzer supports arrays inside lambda captures

The analyzer can reason about array fields after copy- or move construction

Some parts of the implementation are also used by DataFlow analysis The changes are live since Clang 15

# **Thank you**